### Массивы и строки в Java

Алексей Владыкин

26 сентября 2012

<span id="page-0-0"></span>

Алексей Владыкин [Массивы и строки в Java](#page-27-0) 26 сентября 2012 1 / 28

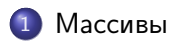

### 2 [Строки](#page-12-0)

- [Работа с кодировками](#page-20-0)
- [Регулярные выражения](#page-22-0)

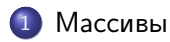

### 2 [Строки](#page-12-0)

- [Работа с кодировками](#page-20-0)
- <span id="page-2-0"></span>[Регулярные выражения](#page-22-0)

### Объявление

Массив обозначается квадратными скобками

```
int [] numbers ;
String [] args ;
boolean bits [];
char [] letters, digits;
float rates [], maxRate;
```
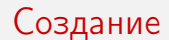

- Массив создается оператором new
- Все элементы массива инициализируются нулями
- Размер массива фиксируется в момент создания

```
int [] numbers = new int [100];
String [] args = new String [1];
boolean [] bits = new boolean [0];
```
### Инициализация

Можно перечислить значения всех элементов при создании массива

```
int [] numbers = new int [] \{1, 2, 3, 4, 5\};
boolean bits = new boolean [] {true, true, false};
// this works only in variable declaration
char [] digits = {
        '0', '1', '2', '3', '4',
        '5', '6', '7', '8', '9'};
```
### Индексация

- Элементы индексируются с нуля
- Длина массива доступна как array.length
- При выходе за границы массива бросается исключение

```
int [] numbers = \{1, 2, 3, 4, 5\};
// numbers . length -> 5
  numbers [0] -> 1
  numbers [1] -> 2
  numbers \lceil 4 \rceil \rightarrow 5numbers [5] -> ArrayIndexOutOfBoundsException
```
### Многомерные массивы

Многомерный массив — это массив массивов

```
int [][] matrix0 ;
int [1] matrix1 = new int [2][2];
int [][] matrix2 = \{\{1, 2\}, \{3, 4\}\};int [] row = matrix2[0]matrix 2 [1][1] -> 4
  row [0] -> 1
```
### Многомерные массивы

Разрешены ступенчатые массивы

```
int []] triangle = {
        {1, 2, 3, 4, 5}{6 , 7, 8, 9} ,
        {10, 11, 12},
        {13 , 14} ,
        {15}};
// triangle . length -> 5
// triangle [0]. length -> 5
// triangle [4]. length -> 1
```
### Представление в памяти

- Одномерный массив занимает непрерывный участок памяти
- Двумерный массив занимает  $n+1$  участок в памяти, где  $n$  — первая размерность

<span id="page-9-0"></span>int [][] a = new int [10][1000];  $int [ ] [ ] b = new int [1000] [10];$ 

## java.util.Arrays

- copyOf, copyOfRange
- equals, deepEquals
- o fill
- $\bullet$  sort
- **•** binarySearch
- toString, deepToString
- <span id="page-10-0"></span>java.lang.System.arraycopy

### Varargs

- Специальный синтаксис для массива аргументов
- Поддерживается с Java 5

```
int max (int [] numbers );
// usage: max(new int[] {1, 2, 3, 4};
int max (int... numbers);
\frac{1}{2} usage: max(1, 2, 3, 4);
```
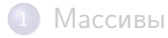

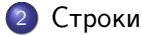

- [Работа с кодировками](#page-20-0)
- <span id="page-12-0"></span>[Регулярные выражения](#page-22-0)
- Последовательность символов произвольной длины
- Класс java.lang.String
- Не то же, что массив символов
- <span id="page-13-0"></span>Никаких нулевых символов в конце, длина хранится отдельно

#### <span id="page-14-0"></span>[Строки](#page-14-0)

### Создание строк

### Строковые литералы

```
String zeros = "\u0000\u0000";
String hello = " Hello ";
String specialChars = "\r\n\t\"\\";
String unicodeEscapes = "\u0101\u2134\u03ff";
```
### Создание из массива символов

```
char [] charArray = \{a', b', c'\};
String string = new String (charArray);
```
### Доступ к содержимому строки

- $\bullet$  int length $()$
- $\bullet$  char charAt(int index)
- $\bullet$  char $[]$  toCharArray()
- <span id="page-15-0"></span>o String substring(int beginIndex) String substring(int beginIndex, int endIndex)

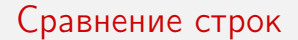

- Оператор == сравнивает ссылки, а не содержимое строки
- boolean equals(Object anObject) boolean equalsIgnoreCase(String anotherString)
- <span id="page-16-0"></span>o int compareTo(String anotherString) int compareToIgnoreCase(String anotherString)

### Операции

- Строки неизменяемы
- boolean startsWith(String prefix)
- boolean endsWith(String suffix)
- o int indexOf(String str)
- <span id="page-17-0"></span>o int lastIndexOf(String str)

### Операции

- Строки неизменяемы
- String trim()
- o String replace(char oldChar, char newChar)
- String toLowerCase()
- <span id="page-18-0"></span>o String toUpperCase()

#### <span id="page-19-0"></span>[Строки](#page-19-0)

### Конкатенация строк

• String concat (String str)

 $\bullet$  Оператор +

String helloWorld = "Hello" + " World!";

o java.lang.StringBuilder

```
StringBuilder buf = new StringBuilder ();
buf . append (" Hello ");
buf.append (" World");
buf.append(')!');
String result = buf.toString();
```
- JVM использует для строк кодировку UTF-16 (каждый символ занимает один или два char'а)
- Кодировка строк в памяти не зависит от платформы или локали
- <span id="page-20-0"></span>Можно конвертировать данные в другие кодировки

# Преобразование кодировок

o byte[] getBytes(String charsetName)

```
String str = "test";byte[] ascii = str.getBytes ("US-ASCII");
\frac{1}{16} ascii -> \{116, 101, 115, 116\}
```
<span id="page-21-0"></span>**.** String(byte bytes[], String charsetName)

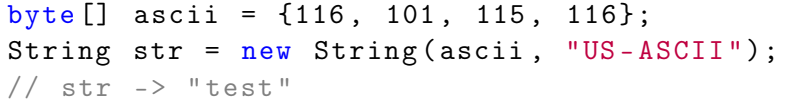

- Способ задания шаблонов строк для поиска и замены
- Регулярные выражения поддерживаются в стандартной библиотеке Java
- boolean matches(String regex)
- String[] split(String regex)
- String replaceAll(String regex, String replacement)
- <span id="page-22-0"></span>String replaceFirst(String regex, String replacement)

### Язык регулярных выражений

<span id="page-23-0"></span>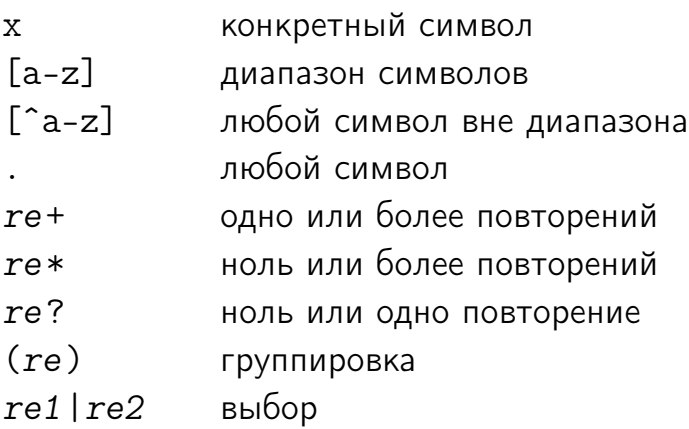

# Пример

<span id="page-24-0"></span>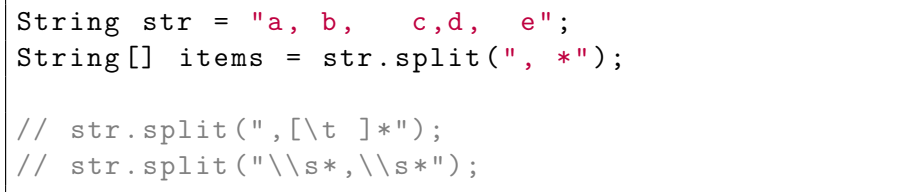

### Пример

<span id="page-25-0"></span>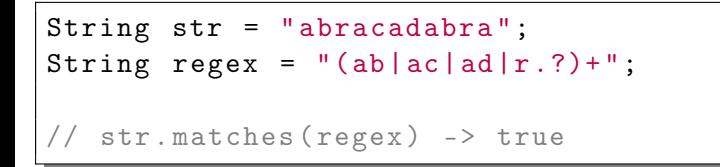

### Пример

<span id="page-26-0"></span>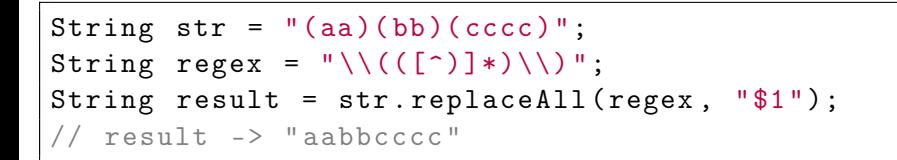

- Как создавать и использовать массивы
- Как создавать и использовать строки
- Как конвертировать строки из одной кодировки в другую
- <span id="page-27-0"></span>Что такое регулярные выражения и какие задачи можно решать с их помощью